**Microsoft®** 

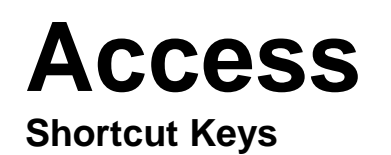

www.MicrosoftTraining.net

**London's leading provider & UK wide for MS Office Training and Consultancy** 

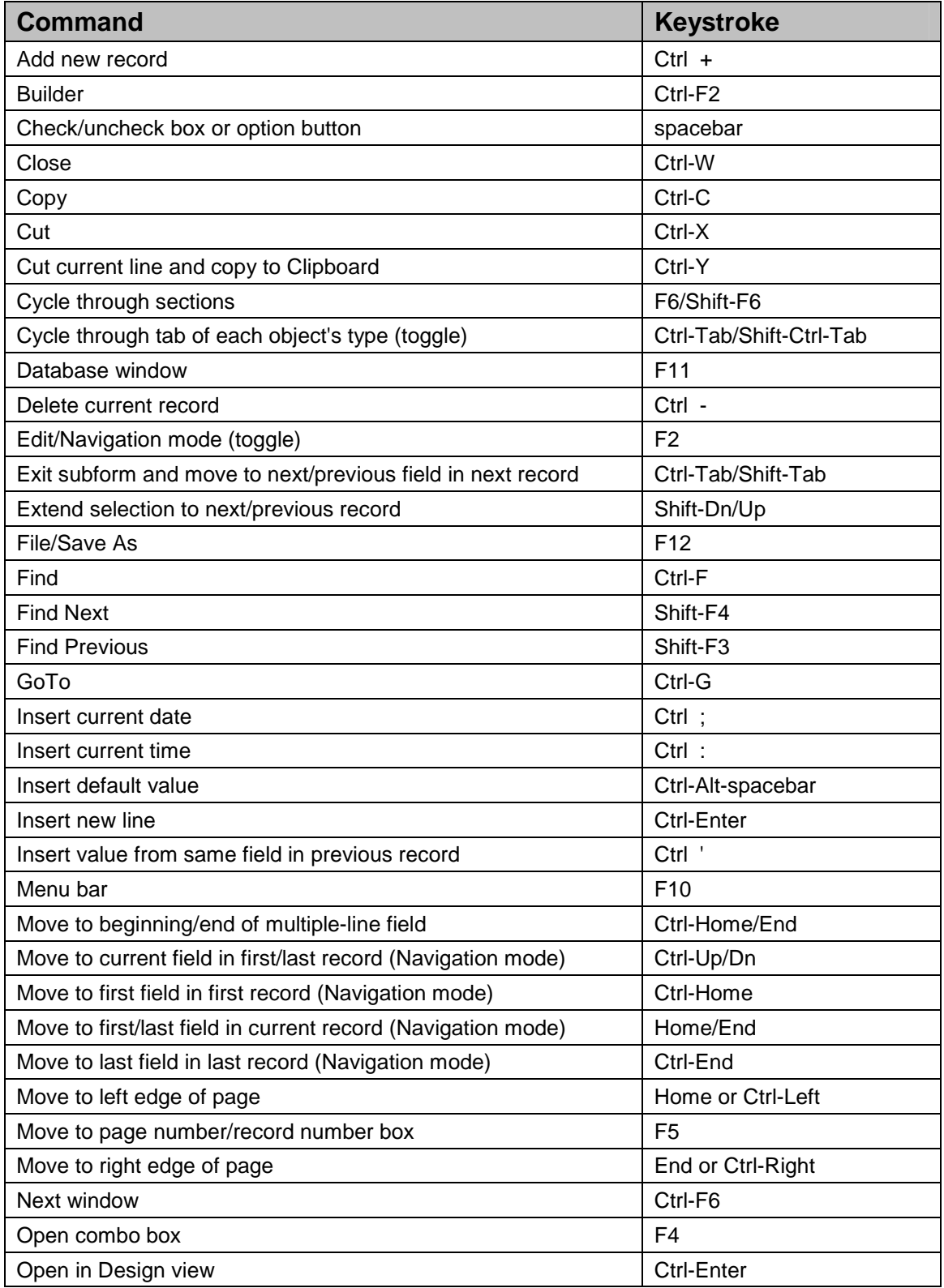

**2007**